# **HTTPH\$ - Set HTTP Server Request Header**

The HTTPH\$ routine is used to establish a Request Header.

## **1. Invocation**

To establish a Request Header code:

CALL HTTPH\$ USING *hh*

where *hh* is a control block of the following format:

```
01 HH<br>02 HHVERS
                               PIC 9(4) COMP * BLOCK VERSION NUMBER
                                                       * MUST BE 1 or 2
*
* If HHVERS = 1 the rest of the HH block is defined as follows:
*
          02 HHHDL PIC 9(4) COMP * HTTP session handle<br>02 HHNAME PIC X(100) * Header name
          02 HHNAME PIC X(100) * Header name<br>02 HHVAL PIC X(100) * header valu
                                                      * header value
*
* For GSM SP-36, and later, if HHVERS = 2 the rest of the HH block is
       defined as follows:
*
          02 HHHDL PIC 9(4) COMP * HTTP session handle<br>02 HHPNAME PIC PTR * Pointer to zero-ter
          02 HHPNAME PIC PTR \overline{P} + Pointer to zero-terminated header name<br>02 HHPVAL PIC PTR \overline{P} + Pointer to zero-terminated header valu
                                                      * Pointer to zero-terminated header value
```
### **2. STOP Codes and Exception Conditions**

The following STOP codes may be generated by HTTPH\$:

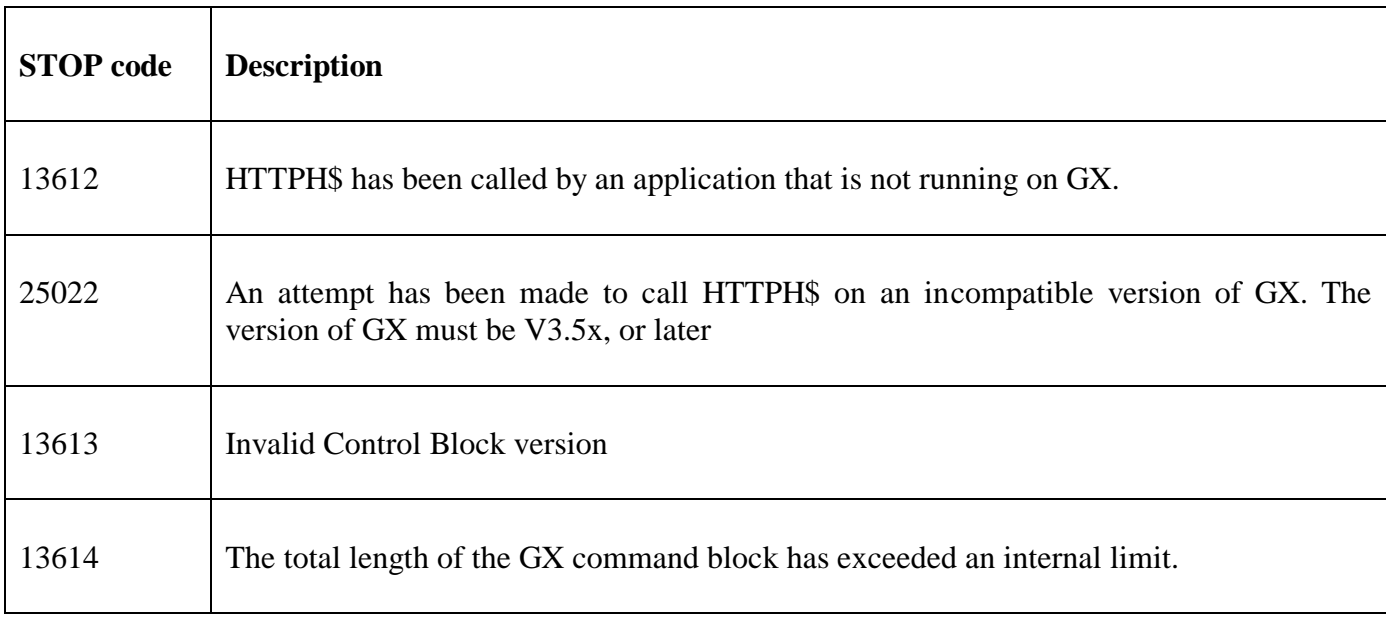

The following EXIT codes may be returned by HTTPH\$:

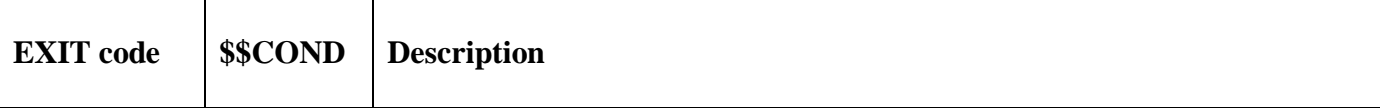

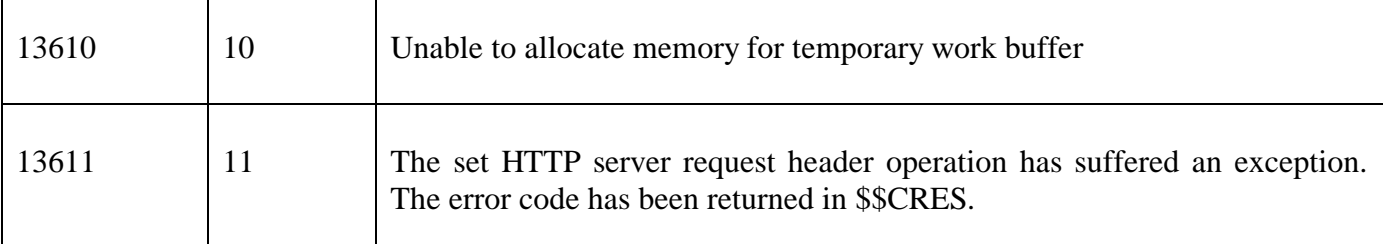

# **3. Programming Notes**

HTTPH\$ is only available when running on GX. Any attempt to use HTTPH\$ on a non-GX terminal will result in a STOP code. The version of GX must be V3.5x or later. The version of GSM must be GSM SP-17, or later. The version-2 control block (i.e. HHVERS=2) is only supported by GSM SP-36, and later.

The session handle returned by a previous, successful call to HTTPO\$ must be passed, via HHHDL, to HTTPH\$.

The Header Name (HHNAME) and Header Value (HHVAL) are normal character strings (i.e. fixed length with trailing SPACE characters). However, they are converted to zero terminated strings by the sub-routine that passes the strings to GX.

### **4. Examples**

MOVE HTTPHDL TO HHHDL MOVE "Content-Type" TO HHNAME MOVE "text/xml" TO HHVAL CALL HTTPH\$ USING HH

### **5. Copy-Books**

None.

### **6. See Also**

HTTPC\$ Close HTTP server session

HTTPO\$ Open HTTP server session

HTTPS\$ Send message and return status information and response text